## 继续教育学院廉政风险排查业务流程图:缴费流程

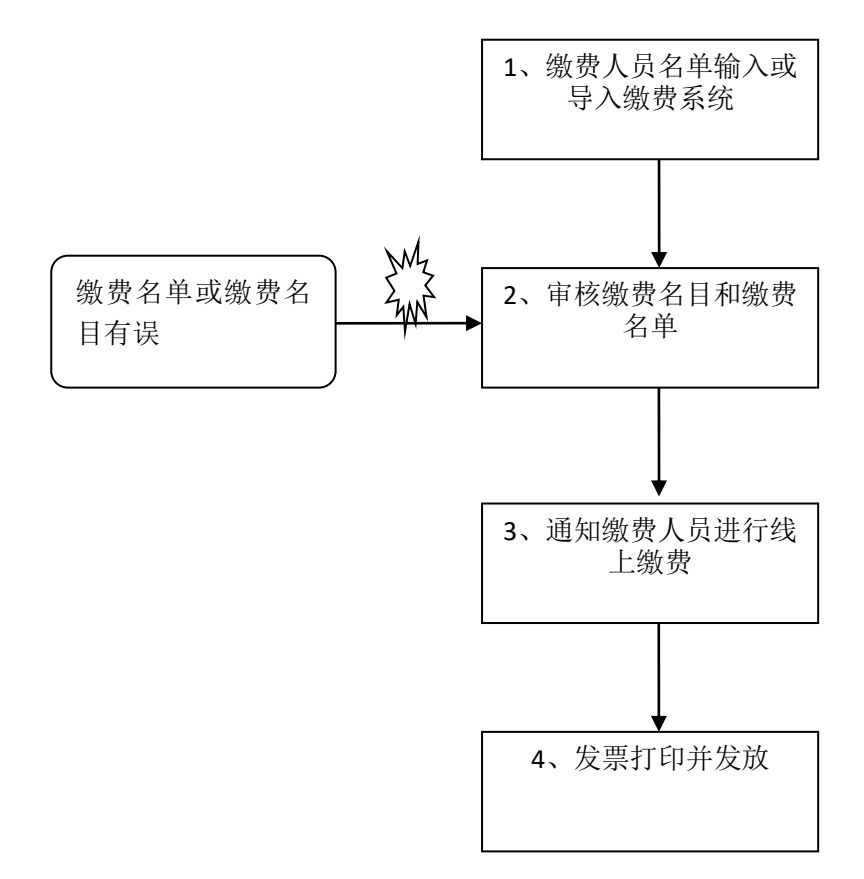